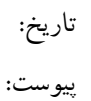

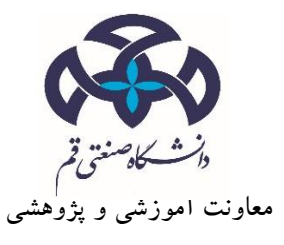

**فرم تشویق مقاالت اعضای محترم هیئت علمي دانشگاه صنعتي قم**

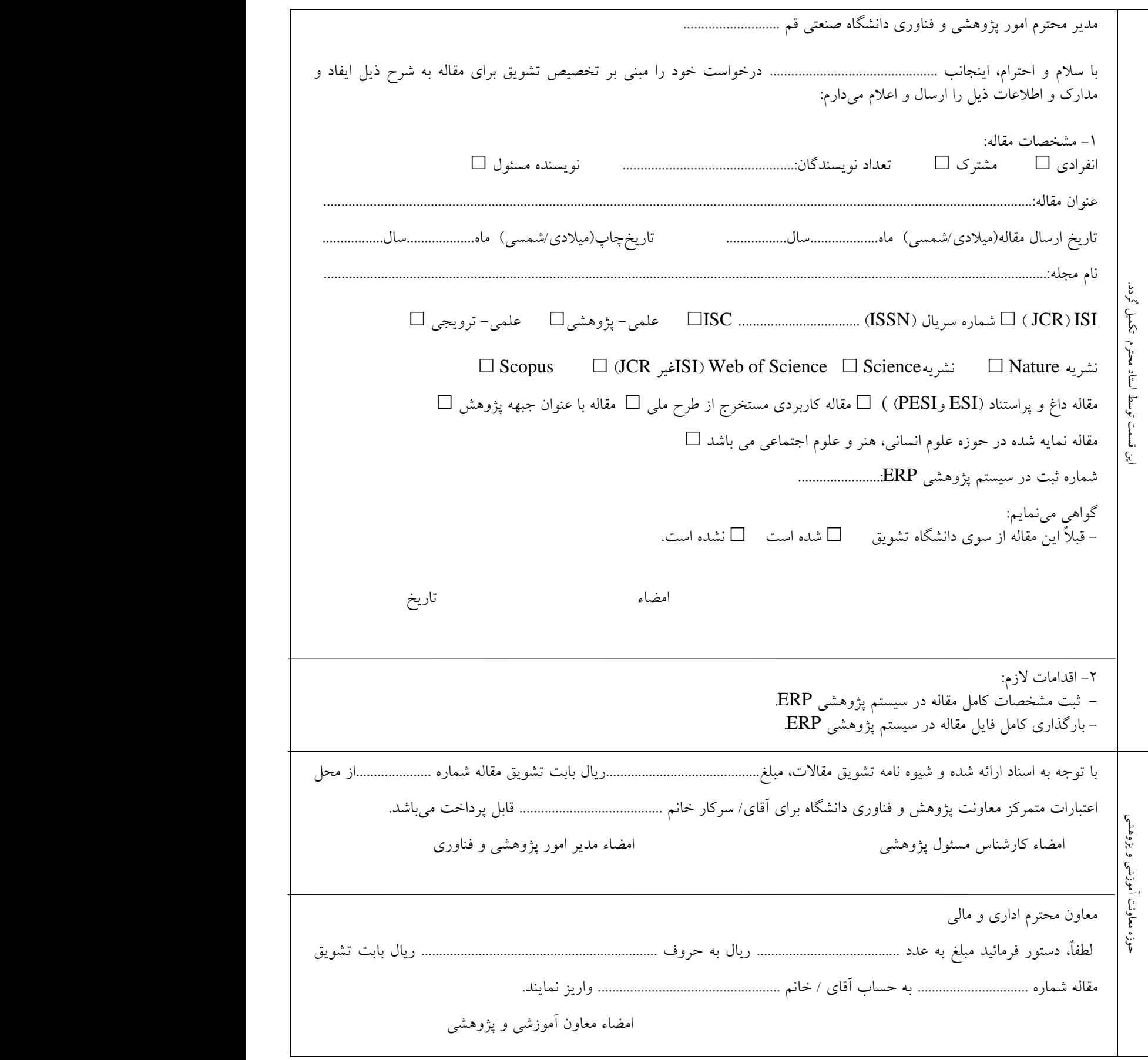

رونوشت- کارشناس مسئول پژوهش.................................. جهت اطالع و درج در سوابق مربوط